# Celine Ross Celine's Canada Block

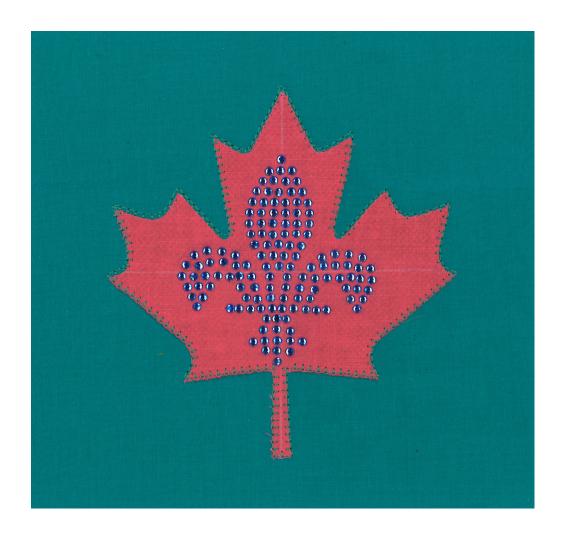

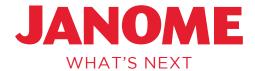

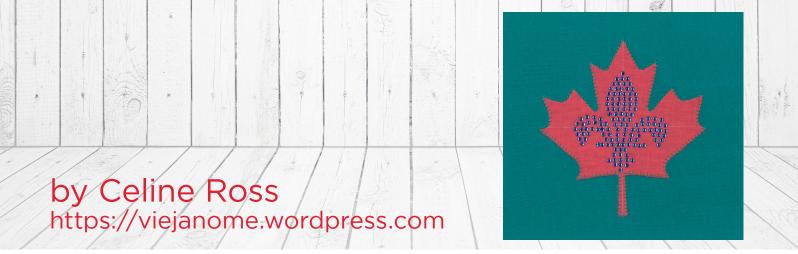

#### Cutting Instructions:

- Cut one 7" x 7" of the background Lagoon fabric.
- Cut one 6" x 6" of the Lipstick fabric for the leaf.
- Cut one 6" x 6" of the fusible web. Follow manufacturing instructions.

#### General Instructions:

- Trace the leaf pattern onto fusible web.
- Iron 6" x 6" fusible to the wrong side of the Lipstick leaf fabric.
- Cut out the leaf on traced lines.
- Iron into the center position of the background fabric.
- Using a blanket stitch or one of your favorite decorative stitches, sew along the edge of the leaf making sure to pivot at valleys and peaks.
- Add rhinestones or other decorative beads to create the center Fleur de Lis.

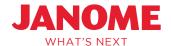

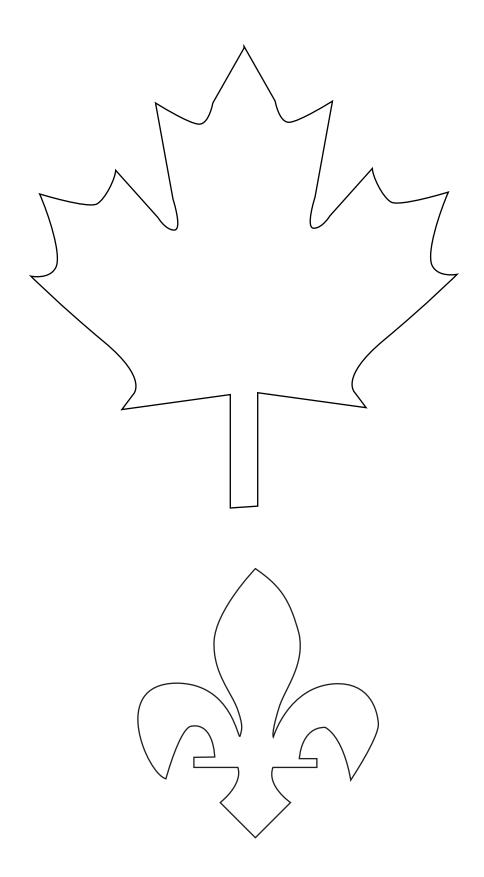

---- www.janome.com

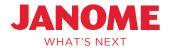

Instructions: (When using Artistic Suite)

Celine used SimpleCut software to make her quilt block so that she can use the built-in vector design from the cutting sample folder.

#### Lipstick Fabric:

Celine is an Educator for Janome Canada and she lives in the province of Quebec. She made this quilt block to represent her country. The maple leaf is for Canada and the Fleur de Lis is for Quebec.

Before starting in SimpleCut, cut a 5" square of fabric and iron fusible webbing for the applique on the wrong side of the fabric.

• File < Select the techniques that will be used in the design

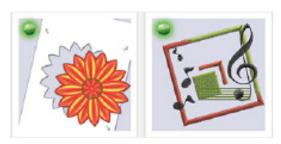

- Create new < Next < Cut < Next < From artwork file < Create Drawings SimpleCut Samples
- Cutting samples < Vector Designs-SVG < maple 5in.svg < Next
- Hoop SQ14 < Cutting mat < Janome Edge 15 x 15 < Finish
- Select design < Tool options < Change the measurements to obtain the following:</li>

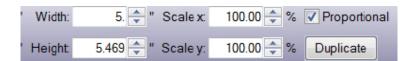

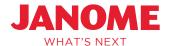

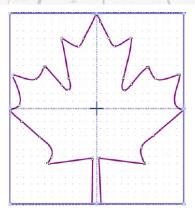

- Object properties < Cutter presets < Choose Edge, Fabric backed with Fusible Webbing
- Follow these suggested settings:

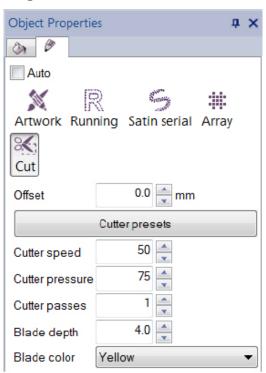

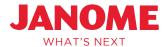

- Apply your fabric on the High Tack Adhesive Mat < Load the mat with the fabric into the Edge
- File < Export to cutter < Artistic Edge < Connect</li>
- Use one of the 4 arrows to position the laser

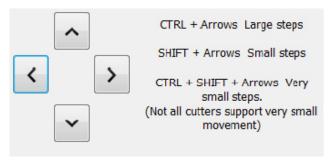

- Trace to confirm with the laser that you are in a good position.
- Cut < Send completed < OK</li>
- Unload the cutting mat from the Edge.
- Remove the maple leaf from the cutting mat.
- Repeat the procedure as many times as you need to.

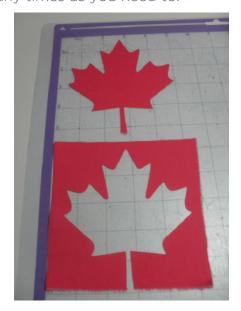

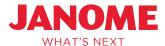

- Remove the paper from the back and position the maple leaf.
- Apply the maple leaf in the center of the green square which is 6 1/2".

Now it is time to embroider around the applique:

• Hoop the fabric and batting in a SQ14 hoop. Make sure to use the clothsetter for perfect positioning.

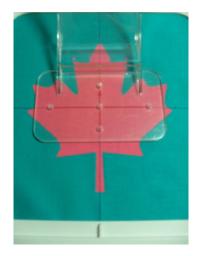

• Return to the software: Object properties < Running < Applique

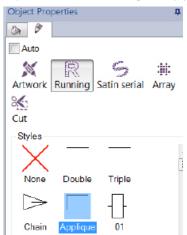

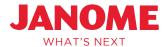

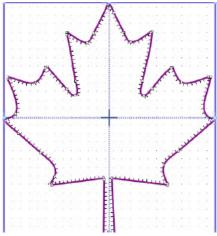

- Send the design to your embroidery machine.
- Use the JOG function for a perfect place and embroider the applique.

#### Fleur De Lis Crystal:

• File < Select the techniques that will be used in the design

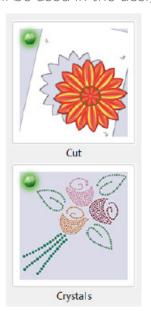

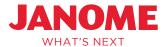

- Create new design < Tools < Clipart library < Insert clipart < Sign 33 < Insert
- Drag the design to obtain the below measurements:

| Width:  | 2.535 🔷 " Scale x: | 100.00 🔷 % 🗸 Proportiona | ıl |
|---------|--------------------|--------------------------|----|
| Height: | 2.800 🔷 " Scale y: | 100.00 🔷 % Duplicate     |    |

- Object properties < Cutter presets < Choose: Edge, Crystal template material Flocked
- Follow these suggested settings:

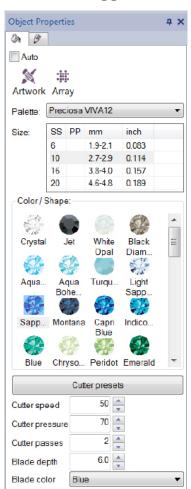

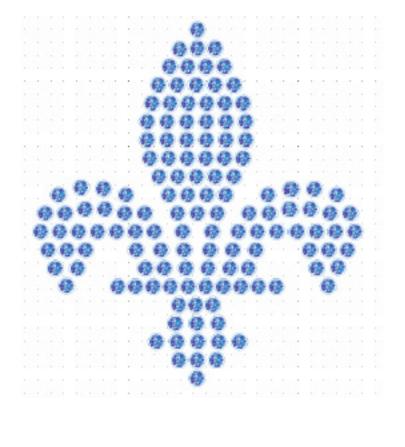

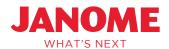

- Apply your template material on the High Tack Adhesive Mat < Load the mat into the Edge
- File < Export to cutter < Artistic Edge < Connect</li>
- Use one of the 4 arrows to position the laser.

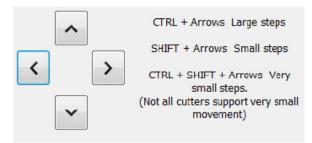

- Trace to confirm with the laser that you are in a good position
- Cut < Send completed < OK

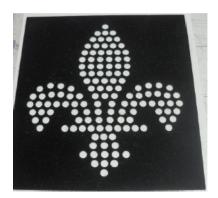

- Unload the cutting mat from the Edge
- Remove the template material from the cutting mat and stick it to the carton

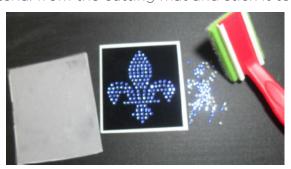

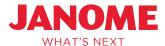

- Apply the transfer paper in the center of the maple leaf.
- Use the Artistic Press to glue the crystal to the fabric.
- Let it cool and then remove the clear paper.
- When the quilting is finished, make sure to square it at  $6 \frac{1}{2}$ ".

---- www.janome.com

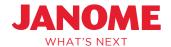

\*Use these instructions for non-embroidery

- Cut one 7" x 7" square of the Lagoon background fabric.
- Cut one 6" x 6" square of the Lipstick leaf fabric.
- Cut one 6" x 6" fusible web. Follow manufacturing instructions.
- Trace the leaf pattern onto fusible web.
- Iron the 6" x 6" fusible to the wrong side of the Lipstick leaf fabric.
- Cut out the leaf on traced lines.
- Iron into the center position of the Lagoon background fabric.
- Using a blanket stitch or one of your favorite decorative stitches, sew along the edge of the leaf making sure to pivot at valleys and peaks.
- Add rhinestones or other decorative beads to create the center fluer de lis.

———— www.janome.com

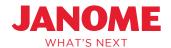